# JavaScript: The Language

STEPHEN SCHAUB

# Topics

- Language Overview
- Variables and Types
- Operators and Expressions
- Statements

## What is JavaScript

- 3
- "The World's Most Misunderstood Programming Language"
  - o Douglas Crockford
- Contains many good ideas and some horrible ones
- Used by a wide range of programmers
  - From computer scientists to cut-n-pasters

### Language Introduction

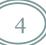

- Invented by Brendan Eich at Netscape
- Standardized as ECMAScript
- Popular implementations
  - V8 (Google Chrome, Node.js, Edge)
  - o Chakra (IE)
  - Nashorn (Java)
- Latest version: ECMAScript 2018 (Edition 9)
  - Browser support varies

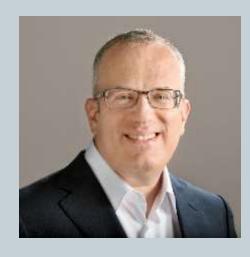

## JavaScript Outside the Browser

5

#### Use JavaScript to

- Write Windows shell scripts (since Windows 98)
- Script popular apps (Adobe Creative Suite, OpenOffice)
- Write server-side apps (Node.js)

### Birth of JavaScript

- Netscape hired Eich to design LiveScript
- Eich wanted to write a Scheme interpreter
- Netscape wanted a language for the masses
- Eich had 10 days
- JavaScript was born
- Eich was CTO at Mozilla Corporation until 2014

# Language Overview

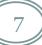

- Dynamic scripting language featuring
  - O C syntax
  - Smalltalk / LISP semantics
- Object oriented
  - Prototypes and (more recently) Classes
- Functional features

### Standard Library

- Extremely small
  - Math methods
  - String, Array, Date, RegExp objects
- No I/O mechanisms
  - Completely dependent on API provided by hosting environment for UI concerns
  - o console.log() is available in browser and server environments for debugging
- Today, the language only

## **Syntax Basics**

- Case sensitive
- Freeform syntax
- C++ style comments
- Semicolon statement terminator optional
  - Best practice: Use semicolons

# Data Types

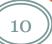

### Data Types

- String
  - "Something in quotes" (single or double)
- Number
  - Floating-point values
  - No integer type
- Boolean
  - o true, false
- Null
  - o null
- Object / Array
- Function

### Value Types vs. Reference Types

- Like Java/C#:
  - Numbers and Booleans are value types
  - Other types are reference types
- Example:
  - var arr = new Array();
     var arr2 = arr; // arr2 has a reference to arr's array
     arr2[0] = 25; // alters the single array referenced by arr / arr2

### Numbers

- JavaScript represents all numbers as floating point
- Special value NaN results from illegal numeric operations
  - Use isNaN(value) to test for this value

## Strings

- 14
- String literals use either single or double quotes
  - No separate char type
- C-style Escape sequences

| Escape Sequence | Character           | Meaning                 |
|-----------------|---------------------|-------------------------|
| \ddd            | 0ddd                | octal character         |
| \xdd            | 0xdd                | hexadecimal character   |
| \\              | \                   | backslash               |
| \'              | 1                   | single quote            |
| \"              | "                   | double quote            |
| \b              | BS                  | backspace               |
| \f              | FF                  | form feed               |
| \n              | NL or LF            | new line (or line feed) |
| \r              | CR                  | carriage return         |
| \t              | HT                  | horizontal tab          |
| \               | <new line=""></new> | continuation            |
|                 |                     |                         |

- Concatenate strings:
  - o str1 + str2
- Determine length of string:
  - str.length
- Access character at index:
  - o str[index]
- Extract substring:
  - o str.substring(start, len)
- Compare strings:
  - o str1 < str2

### Numbers

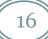

- JavaScript represents numbers internally as floating point values
- Convert string to number
  - o parseInt(str)
  - o parseFloat(str)

### Boolean

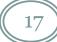

- Literal values: true, false
- Other values are interpreted as boolean by if / while
  - Interpreted as false:
    - ▼ o, -o, null, "", false, undefined, NaN
  - Other values are true:
    - ➤ Any nonempty string (including "o" and "o.o")
    - × Nonzero number
    - ➤ Any array or object

# Variables

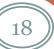

## Variables and Types

- Like Python, variables don't have types...
- Values do.
- Variables can hold values of different types over their lifetime

```
myvar = 5; // it's a double now
myvar = "5"; // it's a string now
myvar = null; // it's a null now
```

### **Defining Variables**

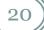

#### Three ways to define variables:

- let statement (preferred)
  - o let z; // define
  - $\circ$  let z = 5; // define and initialize
- var statement
  - o var x;
  - $\circ$  var x = 10;
- assignment statement
  - $\circ$  y = 0; // creates y if it does not exist

### undefined vs. null

- JavaScript includes two related values:
  - o undefined the default value for uninitialized variables
  - o null used to indicate the explicit absence of a value
- The following are different:
  - o let myvar; // myvar's value is **undefined**
  - o let myvar = null; // myvar's value is **null**

- Using undeclared variables in an expression causes a runtime error x = y + 1; // causes crash if y is undeclared
- Using a variable with value **undefined** is legal

```
let x;
let y = x; // stores value undefined in y
```

### Variable Scope

- var supports only two scope levels
  - Creates a global when used **outside** a function
  - Creates a local when used **inside** a function
- let supports block scoping
- Assignment to an undeclared variable always creates a global
  - $\circ$  x = 0; // if x undeclared, creates global

Create a global variable #1 (preferred):

```
let x;
function foo() {
  console.log (x); // legal - "undefined"
}
```

Create a global variable #2:

```
x = 5;
function foo() {
  console.log (x);  // 5
}
```

Create a global variable #3 (ugh):

```
function foo() {
    x = 5;
}
foo();
console.log(x); // 5
```

• Create a local variable:

```
x = 5;
function foo() {
  let x = 10;
  console.log(x); // 10
}
foo();
console.log(x); // 5
```

### Avoid using var

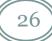

- Local variables defined with **var** are always implicitly "hoisted" to the top of a function
  - But the initialization occurs on the line where it is written
- Leads to confusing behavior

```
var scope = "global";
function f() {
  alert(scope); // Displays "undefined", not "global"
  var scope = "local"; // Variable initialized here
  alert(scope); // Displays "local"
}
f();
```

### Variable Definition Recommendations

- Staying out of trouble with variables:
  - Prefer defining variables with **let**
- Better yet: Use "Strict" mode

### Strict Mode

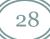

- Put at top of script:
  - "use strict"; // include the quotes
- Requires all variables be defined with var or let
- Turns undesirable behavior into errors, and reduces the number of unwanted surprises
- For details:
  - o https://developer.mozilla.org/en-US/docs/Web/JavaScript/Reference/Strict\_mode

# Operators and Expressions

## Operators

- C-style operators for
  - Assignment
  - Math
  - Comparison
  - Logic
  - o Bit

- JavaScript uses + for both addition and concatenation
  - An unfortunate design choice
- var x = y + z;
  - o If either y or z is a string (or object), concatenation occurs
  - If both are numeric, addition occurs
- To prevent problems, use parseInt() / parseFloat() when uncertain about the value
  - o var x = parseInt(y) + parseInt(z);

### Comparing Values

32

JavaScript provides the usual C-style comparison operators:

```
== equal != not equal
```

< less than <= less than or equal to

> greater than >= greater than or equal to

- Things work as expected when the two values being compared are the same type
- The plot thickens when different types are involved

#### • Consider:

```
o val1 = prompt("Enter a number:"); // user enters nothing
  if (val1 == 0) {
    /* surprise - they are equal!! */
  }
```

- The rules for JavaScript type coercion in comparison operations are arcane and hard to remember
  - A common source of tricky bugs

- Safer approach: Use
  - o === identical
    - x true only if both values are same type and value
  - !== not identical
    - ★ the logical negation of identical
- Example:
  - o if (val1 === o) { /\* true only if val1 is the number o \*/ }
- Douglas Crockford:
  - Prefer === and !==
  - Think of == and != as the "evil twins" of === and !==

## **Logical Operators**

35)

- C-style:
  - o! Not
  - o && And
  - o || Or
- && and || are short-circuiting
  - yield operand values
- Example:
  - o var max = max\_width || preferences.max\_width || 500;
  - o Idiomatic usage: selects first value that is defined and not null

# Statements

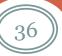

- JavaScript provides C++/Java-style control statements:
  - o if / else
  - o while
  - o do while
  - o for
  - o switch
  - o try / catch / finally

## for loops

38)

#### • Two forms:

```
o for (initialize ; test ; increment) { body }
```

- $\times$  for (let i = 0; i < 5; ++i) { ... }
- o for (variable in object) { body }
  - × for (let prop in obj) { ... }

### try / catch / finally

39

#### • Syntax:

```
o try {
    // guarded statements
}
    catch (e) {
    // exception handler
}
    finally {
    // cleanup code
}
```

- Only one catch block allowed
- finally block guaranteed to execute
- Exception parameter receives object thrown by throw statement

### throw

- Raises an exception
- Works like Java/C#
  - throw new Error("Can't do that!");